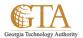

## Site Level Permissions

## **Manage Permissions at Site level**

The following table displays default groups that are created for team sites in SharePoint 2013. Each default group is assigned a default permission level.

| Group<br>name | Default<br>permission<br>level | Description                                                                     |
|---------------|--------------------------------|---------------------------------------------------------------------------------|
| Visitors      | Read                           | Use this group to grant people Read permissions to the SharePoint site.         |
| Members       | Edit                           | Use this group to grant people Edit permissions to the SharePoint site.         |
| Owners        | Full Control                   | Use this group to grant people Full Control permissions to the SharePoint site. |
| Viewers       | View Only                      | Use this group to grant people View Only permissions to the SharePoint site.    |

If you use a site template other than the team site template, you will see a different list of default SharePoint groups. For example, the following table shows the additional groups provided by a publishing site template.

| Group<br>name         | Default<br>permission<br>level                                                 | Description                                                                                                    |
|-----------------------|--------------------------------------------------------------------------------|----------------------------------------------------------------------------------------------------|
| Restricted<br>Readers | Restricted<br>Read to the<br>site, plus<br>Limited Access<br>to specific lists | Members of this group can view pages and documents, but cannot view historical versions or review user rights information.                                                               |
| Style<br>Resource     | Read to the<br>Master Page                                                     | Members of this group are given Read permission to the Master Page Gallery and Restricted Read permission to the Style Library. By default, all authenticated users are a member of this |

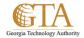

| Readers               | Gallery and<br>Restricted                   | group.                                                                                                    |  |  |
|-----------------------|---------------------------------------------|----------------------------------------------------------------------------------------------------|--|--|
|                       | Read to the<br>Style Library.               | (i) Note:                                                                                                    |  |  |
|                       |                                             | Do not remove all authenticated users from this group. Because Master Page Gallery and Style Library are shared across all sites in the site collection and must be accessible to all users of all sites. If you remove all authenticated users from the group, anyone with this permission level on a subsite will not be able to render the site. SharePoint will not automatically add or remove users of subsites to or from this group as needed. |  |  |
| Designers             | Design,<br>Limited Access                   | Members of this group can to view, add, update, delete, approve, and customize the layout of site pages by using the browser or SharePoint Designer 2013.                                                                                                    |  |  |
| Approvers             | Approve, plus<br>Limited Access             | Members of this group can edit and approve pages, list items, and documents.                                                                                                    |  |  |
| Hierarchy<br>Managers | Manage<br>Hierarchy, plus<br>Limited Access | Members of this group can create sites, lists, list items, and documents.                                                                                                    |  |  |